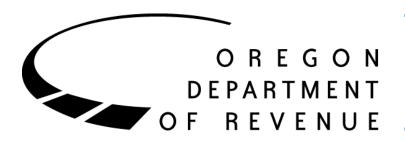

# Transient Lodging Data Exchange

Participant Guide

Special Program Administration (SPA) In 2017, the Oregon Legislature passed House Bill (HB) 3180 (ORS 320.332 and OAR 150-320-0060) requiring the Department of Revenue (DOR) to exchange lodging tax data with local governments that have a local lodging tax. This is a quarterly reciprocal exchange for DOR and local governments to securely exchange data using Revenue Online (ROL).

| Prior to opting in                 | Information needed from local government                                                |
|------------------------------------|-----------------------------------------------------------------------------------------|
| Required forms provided by DOR     | <ul><li>Opt-in</li><li>Secrecy certificate</li><li>Import template</li></ul>            |
| Opting in                          | DOR form provided to participate                                                        |
| Accessing Revenue Online           | Link to DOR secure system                                                               |
| Submitting an electronic data file | <ul><li>Quarterly electronic data file</li><li>Quarterly manual entry of data</li></ul> |
| Submitting secrecy certificate     | <ul><li>New hire</li><li>Annually (every February)</li></ul>                            |
| Opting out                         | Electronic opt out option                                                               |
| <u>File exchange timeline</u>      | Date for quarterly file exchange                                                        |
| <u>Key code</u>                    | Codes used in the state lodging return                                                  |
| Format and rules                   | Format for the import template                                                          |
| Error codes                        | Error message when submitting a file                                                    |

### Prior to opting in:

It's important for each local government interested in participating to determine which of their staff members are to be their main and secondary contacts to Revenue.

#### Required forms provided by DOR:

- **Opt in form:** Approved form for local governments who want to participate in a quarterly electronic exchange of transient lodging tax return data.
- Secrecy certificate: Approved form required by anyone who may access the transient lodging tax data while in custody of the local government.
- **Import template:** Approved DOR template for participating local government to exchange transient lodging tax data electronically.

### **Opting in:**

- 1. The main contact will email the information below and send it to: tera.l.lum@oregon.gov
  - Main contact's name and title.
  - Main contact's work phone number.
  - Main contact work hours.
  - Main contact email address.
  - Second contact name and title.
  - Second contact work phone number.
  - Second contact work hours.
  - Second contact email address.
  - Locality contact(s) represent.

- Mailing address for the local government being represented.
- 2. Upon receipt of the information, DOR will email the main contact the required opt-in form and two secrecy certificates for the main and secondary contacts to fill out.
- 3. The main contact will email the signed forms back to DOR.
- 4. DOR will register the participating local government as a Government Agency in ROL and provide access to the main and secondary contacts to the Lodging Data Access account.
- 5. The main and secondary contacts must log in to ROL within 24 hours to change the temporary password to a permanent password.
- 6. Contact Tera Lum if you need assistance by calling 503-877-0611.

### **Access Revenue Online**

https://revenueonline.dor.oregon.gov/tap//

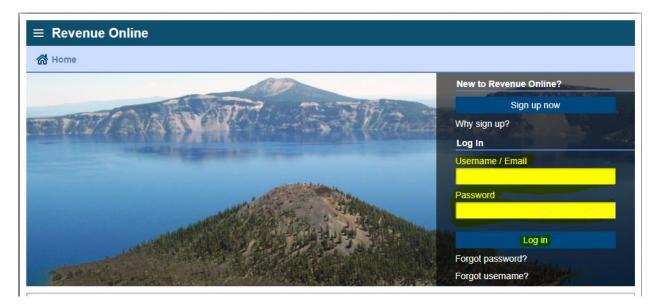

- 1. Using your email address and the temporary password provided by DOR, log in to ROL.
- 2. Click on "Settings" and then "Change Password" to set up your permanent password.

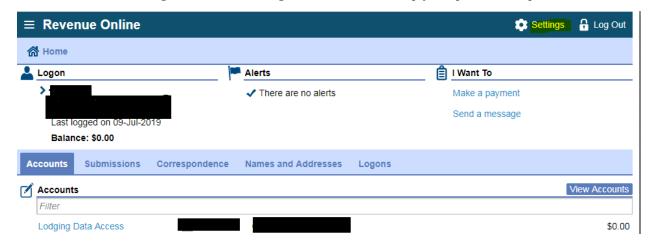

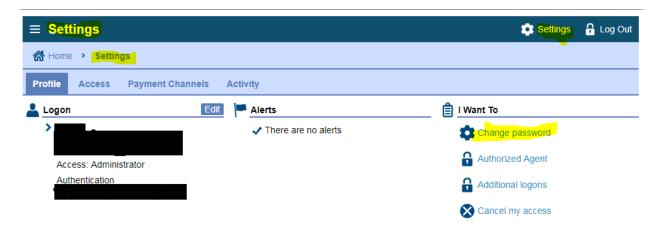

### Submitting an electronic data file:

- 1. Log in to ROL using your username and password.
- 2. Click on the Lodging Data Access (LDA) account link.

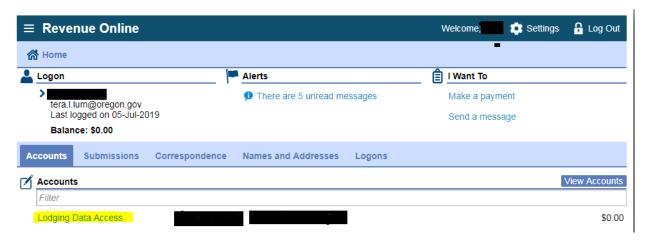

3. Under "I Want To" select the action you want.

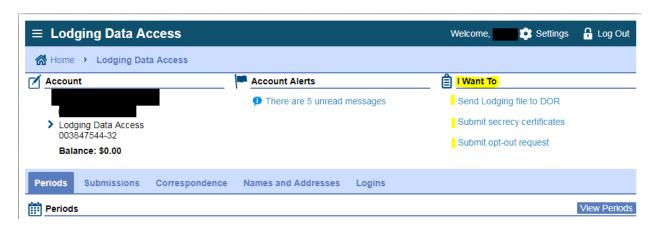

4. If you selected "Send Lodging file to DOR," you'll see this:

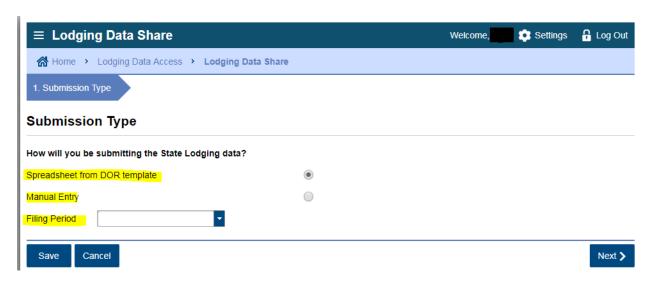

- Select your submission method:
  - Spreadsheet from DOR template
  - Manual Entry
- Enter the filing period or quarter you are submitting.
- Click "Next" to continue.

#### **Electronic file submission:**

The LDA import template provided by DOR has four tabs. Depending on how you upload your data into this template will determine what fields are populated. The template has set format fields and if you choose to copy and paste into this template, you will need to paste values only as not to alter the format.

There must be a master record for each return being reported. The required fields are:

- **Record Type:** provides what tab the data is from. M equals Master, I equals Intermediaries, F equals Facilities and O equals Owners
- **Agency ID:** is a set identification number DOR will provide to each participant. This number should be in the Agency ID field for each return you are reporting.
- **Return ID:** is the number your local government assigns when a return is received and processed.

**Filing period:** is the quarter or month in which the sales and tax are "earned" that the return is reporting. Other tabs will have the same required fields and also require the Sequence.

- **Sequence:** is the order you establish for a return, which doesn't have to be in any specific order for DOR purposes but can't be the same number used for any other return ID in this report.
- 1. Click "Add" to select the location of your saved file.

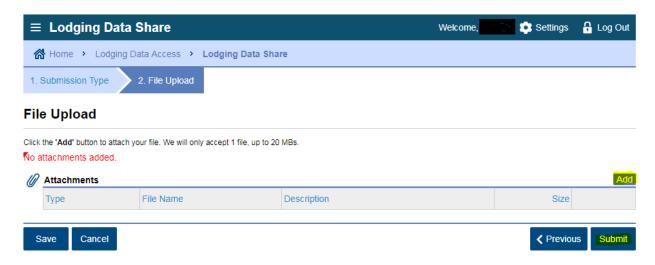

- 2. Add a Description for the file you are submitting.
- 3. Click "Choose File" and browse to locate your saved file, then click "Open" to attach it.
- 4. Click "Save".

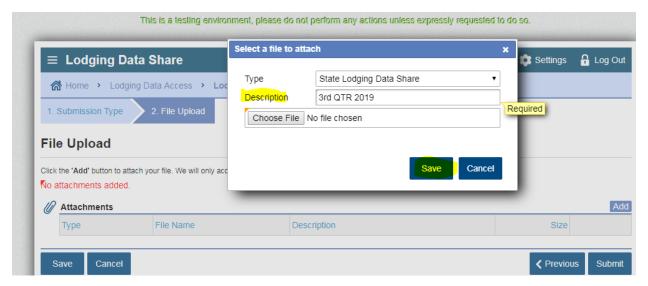

5. Check for an "Error Message" and correct any errors using the Error Code List in this handout.

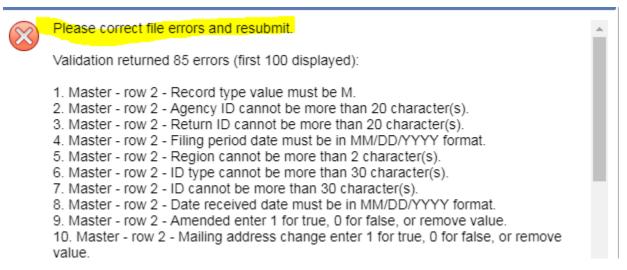

6. If no errors, or after correcting any errors, click "Submit".

#### File Upload

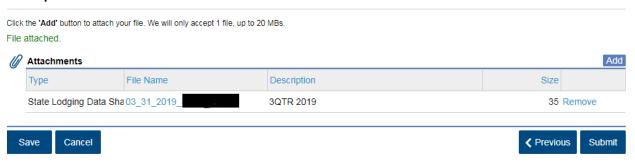

7. Enter your password to complete the file transfer.

#### Manual file submission:

1. Click "Manual Entry"

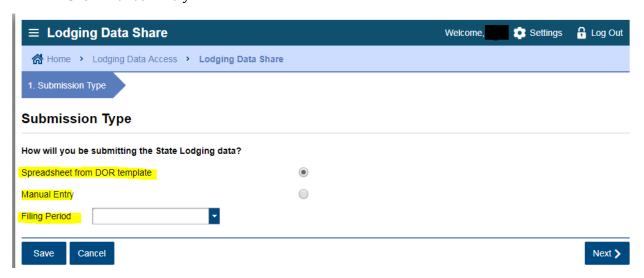

- 2. Enter the filing period or quarter you are submitting.
- 3. Click "Next" to continue to the manual entry master record.

4. Click "Add a Record" to begin filling in the master record. One master record must be submitted for each filer reporting for the period.

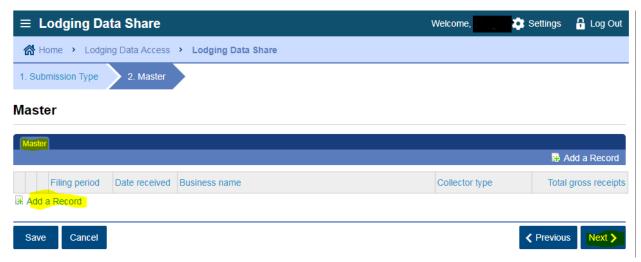

5. Once you have completed the first master record, click "Add a Record" to begin the second return information you're submitting.

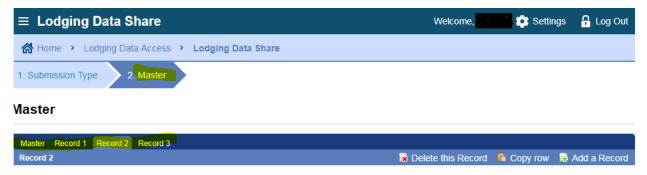

6. After you have completed a master record for each filer, click "Next" to get to the local intermediaries you're reporting.

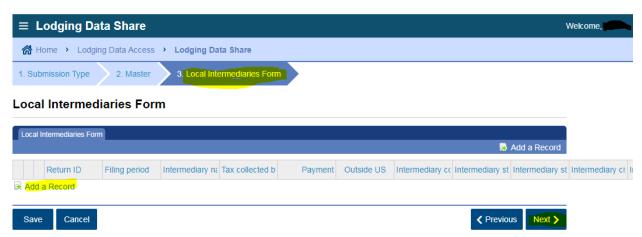

7. After you've completed the intermediary's record for each master you're reporting for, click "Next" to get to the facilities you're reporting.

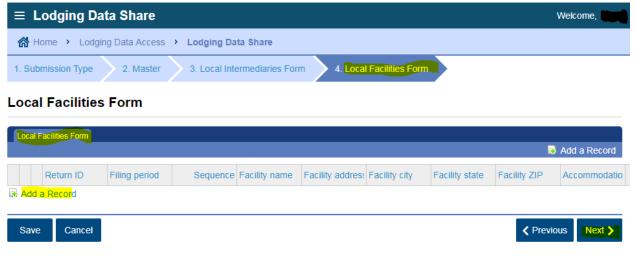

8. After you've completed the facility's record for each filer you're reporting, click "Next" to complete the owner's record you're reporting.

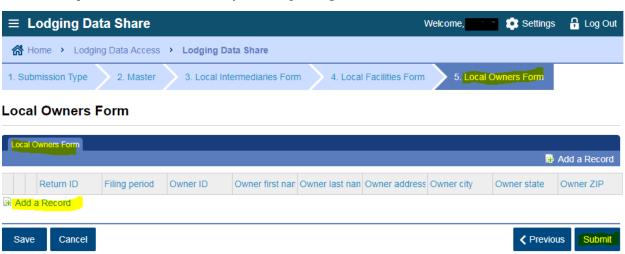

9. After you've completed the owner's record for each filer you're reporting, you're ready to submit the file and sign the submission with your password.

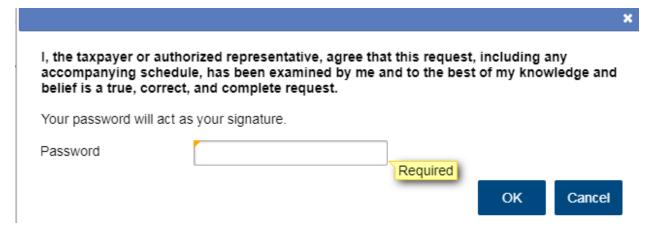

 After submitting your file, you'll receive a web message in the account under "Account Alerts," you'll also receive an email with a confirmation number of the transaction you completed.

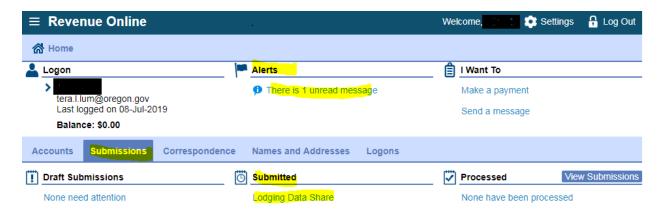

• You may review the file you submitted by clicking on "Submissions" and then on the "Lodging Data Share" link under "Submitted".

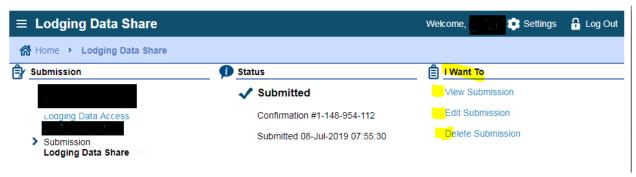

- You may select the action you want from the available options under "I Want To".
- If you log in and don't see these options under "I Want To", DOR may have already processed the file. In that case, you'll only see "View Submission".

#### **Submitting a secrecy certificate:**

- 1. Please sign and date the PDF secrecy certificate and save to your secure location.
- 2. Log in to ROL using your username and password.
- 3. Click on the Lodging Data Access account link.
- 4. Under "I Want To" select "Submit secrecy certificates".

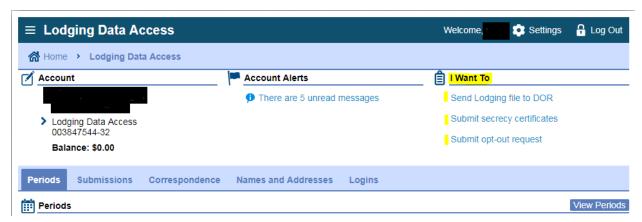

- 5. You'll use this link to submit the annual secrecy certificates due each February and to submit a new secrecy certificate for any new hire that may have access to the state's data.
- 6. The secrecy certificate submission year defaults to 2019. This year should be changed to the current year when submitting the annual secrecy certificates. Leave the year if you're submitting a new hire secrecy certificate.

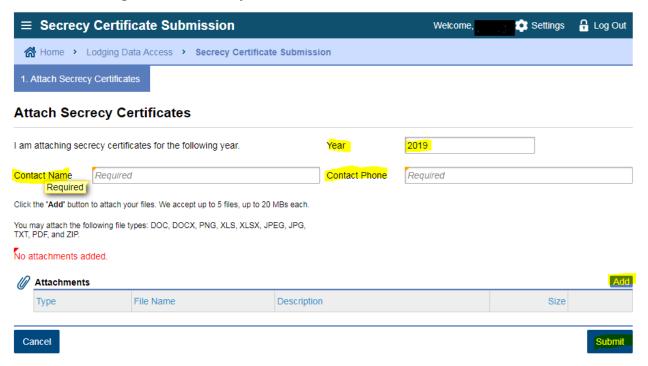

- 7. Click "Add" to browse to and select the location of your saved file.
- 8. Add a description for the file you're submitting.
- 9. Click "Choose File," locate your saved file and click "Open" to attach it.
- 10. Click "Save".
- 11. Click "Submit".
- 12. Enter your password to complete the file transfer.

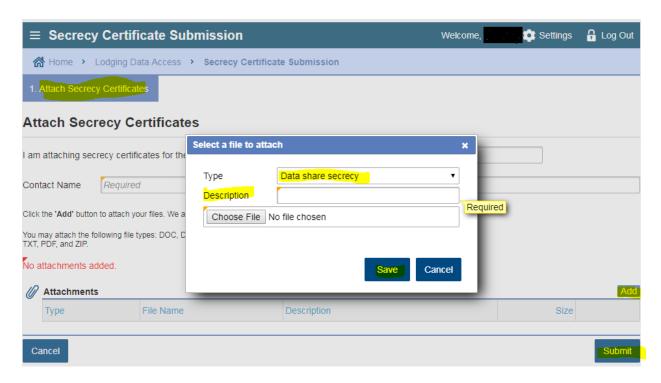

### **Opting out:**

- 1. Log in to ROL using your username and password.
- 2. Click on the Lodging Data Access account link.
- 3. Under "I Want To" select "Submit opt-out request".

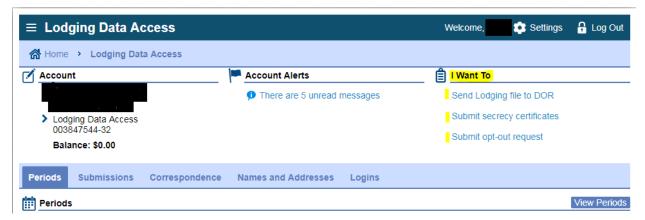

- 4. Input the Reason for request, Contact name, and Contact phone number then click "Submit". Options in the Reason for request drop down menu include:
  - Data not beneficial
  - o Too burdensome
  - Unable to manage data received

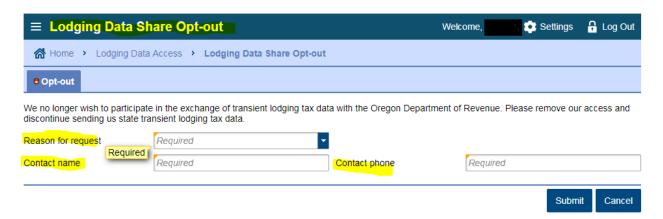

5. Enter your password to complete the request.

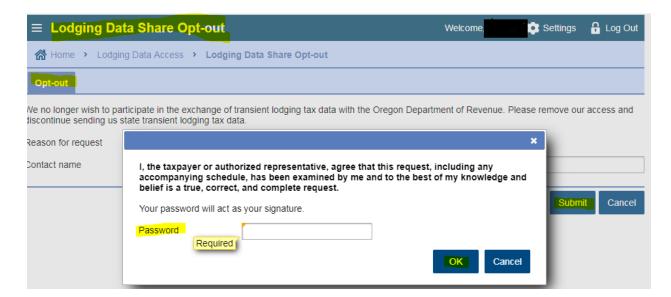

DOR will call the person submitting the opt-out request, prior to closing the lodging data access account and log on accesses, to confirm the opt out.

#### **DOR** outgoing file timeline:

- February 15 (Or next business day if a holiday or weekend):
  - Participating local government logons will receive a web notice the DOR 4<sup>th</sup> quarter file is available.
- May 15 (Or next business day if a holiday or weekend):
  - o Participating local government logons will receive a web notice the DOR 1<sup>st</sup> quarter file is available.
- August 15 (Or next business day if a holiday or weekend):
  - Participating local government logons will receive a web notice the DOR 2<sup>nd</sup> quarter file is available.
- November 15 ((Or next business day if a holiday or weekend):
  - Participating local government logons will receive a web notice the DOR 3<sup>rd</sup> quarter file is available.

#### **Local participant input file timeline:**

- Participating local government will upload their 1<sup>st</sup> quarter file to DOR between 5/1 and 7/31.
- Participating local government will upload their 2<sup>nd</sup> quarter file to DOR between 8/1 and 10/31.
- Participating local government will upload their 3<sup>rd</sup> quarter file to DOR between 11/1 and 1/31.
- Participating local government will upload their 4<sup>th</sup> quarter file to DOR between 2/1 and 4/30.

### **Other Important dates and actions:**

- February 1 (Or next business day if a holiday or weekend):
  - o Participating local government will receive a web notice if their 3<sup>rd</sup> quarter file to DOR was not submitted by 1/31.
  - o Participating local government will receive web notice the annual secrecy certificate is due on or before 2/28.
- May 1 (Or next business day if a holiday or weekend):
  - Participating local government will receive a web notice if their 4<sup>th</sup> quarter file to DOR was not submitted by 4/30.
- August 1 (Or next business day if a holiday or weekend):
  - o Participating local government will receive a web notice if their 1<sup>st</sup> quarter file to DOR was not submitted by 7/31.
- November 1 (Or next business day if a holiday or weekend):
  - Participating local government will receive a web notice if their 2<sup>nd</sup> quarter file to DOR was not submitted by 10/31.

NOTE: DOR program staff will receive the same web notice and will call or email the main contact to request the missing quarterly file.

# **Key code:**

| Facility Accommodation Type | Three digit SLT code |
|-----------------------------|----------------------|
| Vacation Rental             | 010                  |
| Motel                       | 020                  |
| Hotel                       | 040                  |
| Bed & Breakfast             | B&B                  |
| Campground/RV Site          | 100                  |
| Other                       | 160                  |

| Collector Type                 | Single text SLT code |
|--------------------------------|----------------------|
| Managing Agent                 | М                    |
| Owner/Operator                 | 0                    |
| Transient Lodging Intermediary | Т                    |

| Commence Reason                  | Three text SLT code |
|----------------------------------|---------------------|
| New Business                     | NEW                 |
| Successor to previously existing |                     |
| business                         | SUC                 |

| Final Filer Date Business was: | SLT code |
|--------------------------------|----------|
| No longer doing business in    |          |
| Oregon                         | CLS      |
| No longer managing operations  | CLM      |
| Sold, merged or reorganized    | SMR      |

| TRUE means | FALSE means |
|------------|-------------|
| Yes        | No          |
| Zero means | One means   |
| Yes        | No          |
|            | Blank means |
|            | No          |

| Closed             | Still Open              |  |
|--------------------|-------------------------|--|
| True date 12/30/19 | High date of 12/31/9999 |  |

| Region | No more than<br>Two digit code |
|--------|--------------------------------|
| One    | 01                             |
| Two    | 02                             |
| Three  | 03                             |
| Four   | 04                             |
| Five   | 05                             |
| Six    | 06                             |
| Seven  | 07                             |
| Eight  | 08                             |
| Nine   | 09                             |
| Ten    | 10                             |

| State/District       | Postal Code |
|----------------------|-------------|
| Alabama              | AL          |
| Alaska               | AK          |
| Arizona              | AZ          |
|                      |             |
| Arkansas             | AR          |
| California           | CA          |
| Colorado             | СО          |
| Connecticut          | СТ          |
|                      |             |
| Delaware             | DE          |
| District of Columbia | DC          |
| Florida              | FL          |
| Georgia              | GA          |
| Hawaii               | н           |
| Idaho                | ID          |
| Illinois             | IL          |
| Indiana              | IN          |
| Iowa                 | IA          |
| Kansas               | KS          |
| Kentucky             | KY          |
| Louisiana            | LA          |
| Maine                | ME          |
| Maryland             | MD          |
| Massachusetts        | MA          |
| Michigan             | МІ          |
| Minnesota            | MN          |

| Unit Type Description | Standard Unit type code |
|-----------------------|-------------------------|
| #                     | #                       |
| APARTMENT             | APT                     |
| BUILDING              | BLDG                    |
| BASEMENT              | BSMT                    |
| DEPARTMENT            | DEPT                    |
| FLOOR                 | FL                      |
| FRONT                 | FRNT                    |
| HANGAR                | HNGR                    |
| LOBBY                 | LBBY                    |
| LOT                   | LOT                     |
| LOWER                 | LOWR                    |
| NUM                   | NUM                     |
| OFFICE                | OFC                     |
| PENTHOUSE             | PH                      |
| PIER                  | PIER                    |
| REAR                  | REAR                    |
| ROOM                  | RM                      |
| SIDE                  | SIDE                    |
| SLIP                  | SLIP                    |
| SPACE                 | SPC                     |
| SUITE                 | STE                     |
| STOP                  | STOP                    |
| TRAILER               | TRLR                    |
| UNIT                  | UNIT                    |
| UPPER                 | UPPR                    |

| Mississippi    | MS |  |
|----------------|----|--|
| Missouri       | МО |  |
| Montana        | MT |  |
| Nebraska       | NE |  |
| Nevada         | NV |  |
| New Hampshire  | NH |  |
| New Jersey     | NJ |  |
| New Mexico     | NM |  |
| New York       | NY |  |
| North Carolina | NC |  |
| North Dakota   | ND |  |
| Ohio           | ОН |  |
| Oklahoma       | ОК |  |
| Oregon         | OR |  |
| Pennsylvania   | PA |  |
| Rhode Island   | RI |  |
| South Carolina | SC |  |
| South Dakota   | SD |  |
| Tennessee      | TN |  |
| Texas          | TX |  |
| Utah           | UT |  |
| Vermont        | VT |  |
| Virginia       | VA |  |
| Washington     | WA |  |
| West Virginia  | WV |  |
| Wisconsin      | WI |  |
| Wyoming        | WY |  |

# Format and rules:

# Master tab format and rules:

| Display<br>Name                 | Data<br>Type | Size             | Description                                                                                                    |
|---------------------------------|--------------|------------------|----------------------------------------------------------------------------------------------------|
| Record Type                     | Text         | 1                | Tells which type of table this is – M for main Form. Required                                                                                            |
| Agency ID                       | Text         | 20               | Unique identifier for each agency opting in to the program given by DOR. Required                                                                        |
| Return ID                       | Text         | 20               | Value that ties all the tables together. Required                                                                                                    |
| Filing Period                   | Date         |                  | Filing period of the record MMDDYYYY. Required                                                                                                    |
| Region                          | Number       | 2                | Tells us the region the local government is reporting from. Data may contain multiple regions                                                            |
| ID Type                         | Text         | 6                | The type of ID to be used to match the warehouse data to GenTax customers and accounts. Number the local government assigns for each account or licensee |
| ID                              | Text         | 30               | The ID to be used to match the warehouse data to GenTax customers and accounts. Account number or license number assigned by the local government.       |
| Date<br>Received                | Date         |                  | Date the return was received – format should be MMDDYYYY                                                                                                 |
| Date<br>Generated               | Date         |                  | Date an estimated return was generated for filing enforcement MMDDYYYY                                                                                   |
| Amended                         | Number       | 0, 1 or<br>blank | True means this is amended return. This will be a 1, 0, or blank with 1 being True and 0/Blank being False.                                              |
| Mailing<br>Address<br>Change    | Number       | 0, 1 or<br>blank | True means the mailing address has changed with this return. This will be a 1, 0, or Blank with 1 being True and 0/Blank being False.                    |
| New Name                        | Number       | 0, 1 or<br>blank | True means the name was changed with this return. This will be a 1, 0, or Blank with 1 being True and 0/Blank being False.                               |
| No Taxable<br>Gross<br>Receipts | Number       | 0, 1 or<br>blank | True means there are no taxable gross receipts with this return. This will be a 1, 0, or Blank with 1 being True and 0/Blank being False.                |
| BIN                             | Number       | 9                | Business Identification Number from return (DOR number)                                                                                                  |
| FEIN                            | Number       | 9                | Federal Employer Identification Number from return                                                                                                    |
| SSN                             | Number       | 9                | Social Security Number from return                                                                                                    |
| Business<br>Name                | Text         | 100              | Business name from return                                                                                                    |
| First Name                      | Text         | 100              | First name from the return                                                                                                    |
| Middle Name                     | Text         | 100              | Middle name from the return                                                                                                    |
| Last Name                       | Text         | 100              | Last name from the return                                                                                                    |
| DBA                             | Text         | 100              | Doing Business As from the return                                                                                                    |
| Collector<br>Type               | Text         | 10               | Collector type from the return – this may be Owner -O, Managing Agent - M, or transient lodging intermediary -I.                                         |
| Phone<br>Number                 | Special      | 10               | Phone number from the return                                                                                                    |
| Phone<br>Extension              | Number       | 10               | Phone extension from return                                                                                                    |
| Fax Number                      | Special      | 10               | Fax number from the return                                                                                                    |
| Fax<br>Extension                | Number       | 10               | Fax extension from the return                                                                                                    |
| Contact<br>Person               | Text         | 100              | Contact person from the return                                                                                                    |
| Contact Title                   | Text         | 100              | Contact title from the return                                                                                                    |
| Email<br>Address                | Text         | 100              | Email address from the return                                                                                                    |
| Website                         | Text         | 100              | Website from the return                                                                                                    |
| Mailing<br>Country              | Text         | 100              | Mailing country from the return                                                                                                    |
| Mailing Street                  | Text         | 100              | Mailing street from the return                                                                                                    |

| Mailing Street                      | T. (   | 400              | McTron doubles Of confluent                                                                                                    |  |
|-------------------------------------|--------|------------------|----------------------------------------------------------------------------------------------------|--|
| 2                                   | Text   | 100              | Mailing street line 2 from the return                                                                                                    |  |
| Mailing Unit Type                   | Text   | 100              | Mailing unit type from the return                                                                                                    |  |
| Mailing Unit<br>Number              | Text   | 10               | Mailing unit number from the return                                                                                                    |  |
| Mailing City                        | Text   | 100              | Mailing city from the return                                                                                                    |  |
| Mailing State                       | Text   | 2                | Mailing state from the IRS                                                                                                    |  |
| Mailing ZIP                         | Text   | 9                | Mailing ZIP from return                                                                                                    |  |
| First Time<br>Filer                 | Number | 0, 1 or<br>blank | True means this return is marked as a first time filer. This will be a 1, 0, or Blank with 1 being True and 0/Blank being False.               |  |
| Previous<br>Name                    | Text   | 100              | Previous name from return                                                                                                    |  |
| Previous<br>FEIN                    | Number | 9                | Previous FEIN                                                                                                    |  |
| Previous SSN                        | Number | 9                | Previous SSN from return                                                                                                    |  |
| Commence<br>Reason                  | Text   | 100              | Commence reason from return                                                                                                    |  |
| Final Return                        | Number | 0, 1 or<br>blank | True means this return was marked as a final return. This will be a 1, 0, or Blank with 1 being True and 0/Blank being False.                  |  |
| New<br>Business<br>Name             | Text   | 100              | From new owner name on return                                                                                                    |  |
| New FEIN                            | Number | 9                | From new owner FEIN field on the return                                                                                                    |  |
| New SSN                             | Number | 9                | From new owner SSN field on the return                                                                                                    |  |
| Date of<br>Closure                  | Date   |                  | Cease date from the return MMDDYYYY                                                                                                    |  |
| Closure<br>Reason                   | Text   | 100              | Cease reason from the return                                                                                                    |  |
| Total taxable sales                 | Number | 15               | Total taxable sales from the return                                                                                                    |  |
| Tax Rate                            | Number | 15               | Tax rate                                                                                                    |  |
| Tax From<br>Rate                    | Number | 15               | Tax from rate                                                                                                    |  |
| Admin Fee<br>Rate                   | Number | 15               | Admin fee rate                                                                                                    |  |
| Admin Fee                           | Number | 15               | Admin fee                                                                                                    |  |
| Tax Due                             | Number | 15               | Tax due                                                                                                    |  |
| Estimate                            | Number | 0, 1 or<br>blank | True means this is an estimated return as part of filing enforcement. This will be a 1, 0, or Blank with 1 being True and 0/Blank being False. |  |
| Date generated                      | Date   |                  | Date the estimated return was assessed                                                                                                    |  |
| Estimate<br>Amount                  | Number | 15               | Estimated tax due amount                                                                                                    |  |
| Audited                             | Number | 0, 1 or<br>blank | Return was audited. This will be a 1, 0, or Blank with 1 being True and 0/Blank being False.                                                   |  |
| Property<br>Multiple<br>Owners      | Number | 0, 1 or<br>blank | True means the return has listed multiple property owners. This will be a 1, 0, or Blank with 1 being True and 0/Blank being False.            |  |
| Total Gross<br>Receipts             | Number | 15               | Total gross receipts                                                                                                    |  |
| Total<br>Nontaxable<br>Intermediary | Number | 15               | Total nontaxable intermediaries                                                                                                    |  |
| Total<br>Nontaxable<br>Sales Fed    | Number | 15               | Total nontaxable sales fed                                                                                                    |  |
| Total<br>Nontaxable<br>Sales Long   | Number | 15               | Total nontaxable sales long term                                                                                                    |  |
| Total<br>Nontaxable<br>Sales        | Number | 15               | Total Nontaxable sales                                                                                                    |  |

# Intermediaries tab format and rules:

| Display<br>Name                     | Data<br>Type | Size             | Description                                                                                                    |  |
|-------------------------------------|--------------|------------------|----------------------------------------------------------------------------------------------------|--|
| Record Type                         | Text         | 1                | Identifies which type of table this is – I = Intermediaries. <b>Required</b>                                                         |  |
| Agency ID                           | Text         | 20               | Unique identifier for each agency that has opted in given by DOR. Required                                                           |  |
| Return ID                           | Text         | 20               | Identifier for return – used to tie all the return table records to one return. Required                                             |  |
| Filing Period                       | Date         |                  | Filing period of the record MMDDYYYY. Required                                                                                       |  |
| Sequence                            | Number       | 15               | Sequential number, zero or many intermediaries may be listed. The doc key and sequence must be unique in this table. <b>Required</b> |  |
| Intermediary<br>Name                | Text         | 100              | Intermediary name                                                                                                    |  |
| Tax<br>Collected by<br>intermediary | Number       | 0, 1 or<br>blank | True means that the intermediary collected the tax. This will be a 1, 0, or blank with 1 being True and 0/Blank being False.         |  |
| Payment                             | Number       | 15               | Payment made with return                                                                                                    |  |
| Outside US                          | Number       | 0, 1 or<br>blank | True means intermediary address is outside USA. This will be a 1, 0, or blank with 1 being True and 0/Blank being False.             |  |
| Country                             | Text         | 100              | Intermediary country                                                                                                    |  |
| Street 1                            | Text         | 100              | First street address line for intermediary                                                                                           |  |
| Street 2                            | Text         | 100              | Second street address line for intermediary                                                                                          |  |
| City                                | Text         | 100              | Intermediary city                                                                                                    |  |
| State                               | Text         | 100              | Intermediary state                                                                                                    |  |
| ZIP                                 | Text         | 9                | Intermediary ZIP                                                                                                    |  |

# Facilities tab format and rules:

| Display Name          | Data<br>Type | Size             | Description                                                                                                    |  |
|-----------------------|--------------|------------------|----------------------------------------------------------------------------------------------------|--|
| Record Type           | Text         | 1                | Identifies which table this is $-F = Facilities Table$ . <b>Required</b>                                                            |  |
| Agency ID             | Text         | 20               | Unique identifier for each agency opting in given by DOR. Required                                                                  |  |
| Return ID             | Text         | 20               | Return identifier – links all the child tables to the parent. Required                                                              |  |
| Filing Period         | Date         |                  | Filing period of the record MMDDYYYY. Required                                                                                      |  |
| Sequence              | Number       | 15               | Sequential number, zero or many facilities may be listed. The doc key and sequence must be unique in this table. <b>Required</b>    |  |
| Facility Region       | Number       | 2                | Tells us the region the facility is located                                                                                         |  |
| Facility Name         | Text         | 100              | Name of facility                                                                                                    |  |
| Facility Address      | Text         | 100              | Address of facility                                                                                                    |  |
| Facility City         | Text         | 100              | City of facility                                                                                                    |  |
| Facility State        | Text         | 2                | State of facility                                                                                                    |  |
| Facility ZIP          | Text         | 9                | ZIP of facility                                                                                                    |  |
| Accommodation<br>Type | Text         | 3                | Type of accommodation, vacation rental, hotel, motel, campground, RV park                                                           |  |
| Lodging Units         | Number       | 6                | Number of units                                                                                                    |  |
| New Rental            | Number       | 0, 1 or<br>blank | True means return identified the facility as a new rental. This will be a 1, 0, or blank with 1 being True and 0/Blank being False. |  |

### Owners tab format and rules:

| Type Size Description | Display Name | Data<br>Type | Size | Description |
|-----------------------|--------------|--------------|------|-------------|
|-----------------------|--------------|--------------|------|-------------|

| Record Type         | Text   | 1   | Identifies type of table this is – O = Owners. Required                                                                      |  |
|---------------------|--------|-----|----------------------------------------------------------------------------------------------------|--|
| Agency ID           | Text   | 20  | Unique Identifier for each agency that has opted in given by DOR. Required                                                   |  |
| Return ID           | Text   | 20  | Return identifier – used to tie all the tables to the return. Required                                                       |  |
| Filing Period       | Date   |     | Filing period of the record MMDDYYYY. Required                                                                               |  |
| Sequence            | Number | 16  | Sequential number, zero or many owners may be listed. The doc key and sequence must be unique in this table. <b>Required</b> |  |
| Owner ID            | Number | 9   | ID number for owner                                                                                                    |  |
| Owner First<br>Name | Text   | 100 | First name of owner                                                                                                    |  |
| Owner Last<br>Name  | Text   | 100 | Last name of owner                                                                                                    |  |
| Owner Address       | Text   | 100 | Address of owner                                                                                                    |  |
| Owner City          | Text   | 100 | City of owner                                                                                                    |  |
| Owner State         | Text   | 50  | State of owner                                                                                                    |  |
| Owner ZIP           | Text   | 9   | ZIP code of owner                                                                                                    |  |

# **Error codes and fixes:**

# Master tab error codes:

| Name On ROL (manual entry)           | Template Input (spreadsheet)                          | Data Type Detail Explanation on Error                                                                                                    |
|--------------------------------------|-------------------------------------------------------|----------------------------------------------------------------------------------------------------|
| N/A                                  | Record type (column A)                                | Master - row X - Record type value must be M.                                                                                                    |
| N/A                                  | Agency ID (column B)                                  | Master - row X - Agency ID cannot be more than 20 character(s). <b>OR</b> Agency ID is required.                                                                       |
| Return ID                            | Return ID (column C)                                  | Master - row X - Return ID cannot be more than 20 character(s). <b>OR</b> Return ID is required.                                                                       |
| Filing period                        | Filing period (column D)                              | Master - row X - Filing Period date must be in MM/DD/YYYY format. <b>OR</b> Filing period date has correct format but is invalid. <b>OR</b> Filing period is required. |
| Region (drop-down)                   | Region (column E)                                     | Master - row X - Region cannot be more than 2 character(s).                                                                                                    |
| ID type                              | ID type (column F)                                    | Master - row X - ID Type cannot be more than 30 character(s).                                                                                                    |
| ID                                   | ID (column G)                                         | Master - row X - ID cannot be more than 30 character(s).                                                                                                    |
| Date received                        | Date received (column H)                              | Master - row X- Date received date must be in MM/DD/YYYY format. <b>OR</b> Date received date has correct format but is invalid.                                       |
| Amended (checkbox)                   | Amended (1, 0, or blank) (column I)                   | Master - row X - Amended enter 1 for true, 0 for false, or remove value.                                                                                               |
| Mailing address change (check box)   | Mailing address change (1, 0, or blank) (column J)    | Master - row X - Mailing address change enter 1 for true, 0 for false, or remove value.                                                                                |
| New name (checkbox)                  | New name (1, 0, or blank) (column K)                  | Master - row X - New name enter 1 for true, 0 for false, or remove value.                                                                                              |
| No taxable gross receipts (checkbox) | No taxable gross receipts (1, 0, or blank) (column L) | Master - row X - No taxable gross receipts enter 1 for true, 0 for false, or remove value.                                                                             |
| BIN                                  | BIN (column M)                                        | Master - row X - BIN cannot be more than 9 character(s).                                                                                                    |
| FEIN                                 | FEIN (column N)                                       | Master - row X - FEIN cannot be more than 9 character(s).                                                                                                    |
| SSN                                  | SSN (column O)                                        | Master - row X - SSN cannot be more than 9 character(s).                                                                                                    |
| Business name                        | Business name (column P)                              | Master - row X - Business name cannot be more than 100 character(s).                                                                                                   |
| First name                           | First name (column Q)                                 | Master - row X - First name cannot be more than 100 character(s).                                                                                                    |
| Middle name                          | Middle name (column R)                                | Master - row X - Middle name cannot be more than 100 character(s).                                                                                                    |
| Last name                            | Last name (column S)                                  | Master - row X - Last name cannot be more than 100 character(s).                                                                                                    |
| DBA                                  | DBA (column T)                                        | Master - row X - DBA cannot be more than 100 character(s).                                                                                                    |
| Collector type                       | Collector type (column U)                             | Master - row X - Collector type cannot be more than 30 character(s).                                                                                                   |
| Phone number                         | Phone number (column V)                               | Master - row X - Phone number cannot be more than 10 character(s).                                                                                                    |
| Phone extension                      | Phone extension (column W)                            | Master - row X - Phone extension cannot be more than 10 character(s).                                                                                                  |
| Fax number                           | Fax number (column X)                                 | Master - row X - Fax number cannot be more than 10 character(s). <b>OR</b> Fax number is invalid.                                                                      |

| Fax extension               | Fax extension (column Y)                      | Master - row X - Fax extension cannot be more than 10 character(s).                                                                   |
|-----------------------------|-----------------------------------------------|----------------------------------------------------------------------------------------------------|
| Contact person              | Contact person (column Z)                     | Master - row X - Contact person cannot be more than 100 character(s).                                                                 |
| Contact title               | Contact title (column AA)                     | Master - row X - Contact title cannot be more than 100 character(s).                                                                  |
| Email address               | Email address (column AB)                     | Master - row X - Email address cannot be more than 100 character(s).                                                                  |
| Website                     | Website (column AC)                           | Master - row X - Website cannot be more than 100 character(s).                                                                        |
| Mailing country             | Mailing country (column AD)                   | Master - row X - Mailing country cannot be more than 100 character(s).                                                                |
| Mailing street              | Mailing street (column AE)                    | Master - row X - Mailing street cannot be more than 100 character(s).                                                                 |
| Mailing street 2            | Mailing street 2 (column AF)                  | Master - row X - Mailing street 2 cannot be more than 100 character(s).                                                               |
| Mailing unit type           | Mailing unit type (column AG)                 | Master - row X - Mailing unit type cannot be more than 100 character(s).                                                              |
| Mailing unit number         | Mailing unit number (column AH)               | Master - row X - Mailing unit number cannot be more than 10 character(s).                                                             |
| Mailing city                | Mailing city (column AI)                      | Master - row X - Mailing city cannot be more than 100 character(s).                                                                   |
| Mailing state (drop-down)   | Mailing state (column AJ)                     | Master - row X - State value must be the standard 2 letter state abbreviation.                                                        |
| Mailing ZIP                 | Mailing ZIP (column AK)                       | Master - row X - Mailing ZIP is invalid.                                                                                              |
| First time filer (checkbox) | First time filer (1, 0, or blank) (column AL) | Master - row X - First time filer enter 1 for true, 0 for false, or remove value.                                                     |
| Previous name               | Previous name (column AM)                     | Master - row X - Previous name cannot be more than 100 character(s).                                                                  |
| Previous FEIN               | Previous FEIN (column AN)                     | Master - row X - Previous FEIN cannot be more than 9 character(s).                                                                    |
| Previous SSN                | Previous SSN (column AO)                      | Master - row X - Previous SSN cannot be more than 9 character(s).                                                                     |
| Commence reason             | Commence reason (column AP)                   | Master - row X - Commence reason cannot be more than 100 character(s).                                                                |
| Final return (checkbox)     | Final return (1, 0, or blank) (column AQ)     | Master - row X - Final return enter 1 for true, 0 for false, or remove value.                                                         |
| Final filers business name  | Final filers business name (column AR)        | Master - row X - Final filer business name cannot be more than 100 character(s).                                                      |
| Final filers FEIN           | Final filers FEIN (column AS)                 | Master - row X - Final filers FEIN cannot be more than 9 character(s).                                                                |
| Final filers SSN            | Final filers SSN (column AT)                  | Master - row X - Final filers SSN cannot be more than 9 character(s).                                                                 |
| Date of closure             | Date of closure (column AU)                   | Master - row X - Date of closure date must be in MM/DD/YYYY format. <b>OR</b> Date of closure date has correct format but is invalid. |
| Closure reason              | Closure reason (column AV)                    | Master - row X - Closure reason cannot be more than 100 character(s).                                                                 |
| Total taxable sales         | Total taxable sales (column AW)               | Master - row X - Total taxable sales cannot be more than 15 character(s).                                                             |
| Tax rate                    | Tax rate (column AX)                          | Master - row X - Tax rate cannot be more than 15 character(s). <b>OR</b> Tax rate is invalid.                                         |
| Tax from rate               | Tax from rate (column AY)                     | Master - row X - Tax from rate cannot be more than 15 character(s).                                                                   |
| Admin fee rate              | Admin fee rate (column AZ)                    | Master - row X - Admin Fee Rate cannot be more than 15 character(s). <b>OR</b> Admin fee rate is invalid.                             |
|                             | · · · · · · · · · · · · · · · · · · ·         |                                                                                                    |

| Admin fee rate                                             | Admin fee (column BA)                                     | Master - row X - Admin fee cannot be more than 15 character(s).                                                                     |
|------------------------------------------------------------|-----------------------------------------------------------|----------------------------------------------------------------------------------------------------|
| Tax due                                                    | Tax due (column BB)                                       | Master - row X - Tax due cannot be more than 15 character(s).                                                                       |
| Estimate (checkbox)                                        | Estimate (1, 0, or blank) (column BC)                     | Master - row X - Estimate enter 1 for true, 0 for false, or remove value.                                                           |
| Date generated (after the Estimate check box is selected)  | Date generated (column BD)                                | Master - row X - Date generated date must be in MM/DD/YYYY format. <b>OR</b> Date generated date has correct format but is invalid. |
| Estimate amount (after the Estimate check box is selected) | Estimate amount (column BE)                               | Master - row X - Estimate amount cannot be more than 15 character(s).                                                               |
| Audited (checkbox)                                         | Audited (1, 0, or blank) (column BF)                      | Master - row X - Audited enter 1 for true, 0 for false, or remove value.                                                            |
| Property has multiple owners (checkbox)                    | Property has multiple owners (1, 0, or blank) (column BG) | Master - row X - Property has multiple owners enter 1 for true, 0 for false, or remove value.                                       |
| Total gross receipts                                       | Total gross receipts (column BH)                          | Master - row X - Total gross receipts cannot be more than 15 character(s).                                                          |
| Total nontaxable intermediaries                            | Total nontaxable intermediaries (column BI)               | Master - row X - Total nontaxable intermediaries cannot be more than 15 character(s).                                               |
| Total nontaxable sales federal                             | Total nontaxable sales federal (column BJ)                | Master - row X - Total nontaxable sales federal cannot be more than 15 character(s).                                                |
| Total nontaxable sales long-<br>term                       | Total nontaxable sales long-<br>term (column BK)          | Master - row X - Total nontaxable sales long-term cannot be more than 15 character(s).                                              |
| Total nontaxable sales                                     | Total nontaxable sales (column BL)                        | Master - row X - Total nontaxable sales cannot be more than 15 character(s).                                                        |

### **Intermediaries tab error codes:**

| Name On ROL (manual)                     | Template Input (spreadsheet)                              | Dete Type Deteil Evylenation on Evye                                                                                                    |
|------------------------------------------|-----------------------------------------------------------|----------------------------------------------------------------------------------------------------|
| N/A                                      | Record type (column A)                                    | Data Type Detail Explanation on Error Intermediaries - row X - Record Type value must be I.                                                                                             |
| N/A                                      | Agency ID (column B)                                      | Intermediaries - row X - Agency ID cannot be more than 20 character(s). <b>OR</b> Agency ID is required.                                                                                |
| Return ID                                | Return ID (column C)                                      | Intermediaries - row X - Return ID and Filing Period does not exist in the master sheet <b>OR</b> Return ID cannot be more than 20 character(s). <b>OR</b> Return ID is required.       |
| Filing period                            | Filing period (column D)                                  | Intermediaries - row X - Return ID and Filing Period does not exist in the master sheet <b>OR</b> Filing Period date must be in MM/DD/YYYY format. <b>OR</b> Filing period is required. |
| N/A                                      | Sequence (column E)                                       | Intermediaries - row X - Seq cannot be more than 15 character(s). <b>OR</b> Sequence is required. <b>OR</b> Sequence must be unique to Agency ID, Return ID, and Filing period.         |
| Intermediary name                        | Intermediary name (column F)                              | Intermediaries - row X - Intermediary name cannot be more than 100 character(s).                                                                                                    |
| Tax collected by intermediary (checkbox) | Tax Collected by intermediary (1, 0, or blank) (column G) | Intermediaries - row X - Tax collected by intermediary enter 1 for true, 0 for false, or remove value.                                                                                  |
| Payment                                  | Payment (column H)                                        | Intermediaries - row X - Payment cannot be more than 15 character(s).                                                                                                    |
| Outside US (checkbox)                    | Outside US (1, 0, or blank) (column I)                    | Intermediaries - row X - Outside US enter 1 for true, 0 for false, or remove value.                                                                                                    |
| Intermediary country                     | Intermediary country (column J)                           | Intermediaries - row X - Intermediary country cannot be more than 100 character(s).                                                                                                    |
| Intermediary street 1                    | Intermediary street 1 (column K)                          | Intermediaries - row X - Intermediary street 1 cannot be more than 100 character(s).                                                                                                    |

| Intermediary street 2          | Intermediary street 2 (column L) | Intermediaries - row X - Intermediary street 2 cannot be more than 100 character(s).                                                   |
|--------------------------------|----------------------------------|----------------------------------------------------------------------------------------------------|
| Intermediary city              | Intermediary city (column M)     | Intermediaries - row X - Intermediary city cannot be more than 100 character(s).                                                       |
| Intermediary state (drop-down) | Intermediary state (column N)    | Intermediaries - row X - Intermediary state value must be the standard 2 letter state abbreviation.  OR Intermediary state is invalid. |
| Intermediary ZIP               | Intermediary ZIP (column O)      | Intermediaries - row X - Intermediary ZIP is invalid.                                                                                  |

### **Facilities tab error codes:**

| Name On ROL (manual)           | Template Input (spreadsheet)           | Data Type Detail Explanation on Error                                                                                                    |
|--------------------------------|----------------------------------------|----------------------------------------------------------------------------------------------------|
| N/A                            | N/A                                    | N/A                                                                                                    |
| N/A                            | Record type (column A)                 | Facilities - row X - Record Type value must be F.                                                                                                    |
| N/A                            | Agency ID (column B)                   | Facilities - row X - Agency ID cannot be more than 20 character(s). <b>OR</b> Agency ID is required.                                                                                |
| Return ID                      | Return ID (column C)                   | Facilities - row X - Return ID and Filing Period does not exist in the master sheet <b>OR</b> Return ID cannot be more than 20 character(s). <b>OR</b> Return ID is required.       |
| Filing period                  | Filing period (column D)               | Facilities - row X - Return ID and Filing Period does not exist in the master sheet <b>OR</b> Filing Period date must be in MM/DD/YYYY format. <b>OR</b> Filing period is required. |
| N/A                            | Sequence (column E)                    | Facilities - row X - Seq cannot be more than 15 character(s). <b>OR</b> Sequence is required. <b>OR</b> Sequence must be unique to Agency ID, Return ID, and Filing period.         |
| Facility region (drop-down)    | Facility region (column F)             | Facilities - row X - Facility region cannot be more than 2 character(s).                                                                                                    |
| Facility name                  | Facility name (column G)               | Facilities - row X - Facility name cannot be more than 100 character(s).                                                                                                    |
| Facility address               | Facility address (column H)            | Facilities - row X - Facility address cannot be more than 100 character(s).                                                                                                    |
| Facility city                  | Facility city (column I)               | Facilities - row X - Facility city cannot be more than 100 character(s).                                                                                                    |
| Facility state (drop-down)     | Facility state (column J)              | Facilities - row X - Intermediary state is invalid.  OR Facility state value must be the standard 2 letter state abbreviation.                                                      |
| Facility ZIP                   | Facility ZIP (column K)                | Facilities - row X - Facility Zip is invalid.                                                                                                    |
| Accommodation type (drop-down) | Accommodation type (column L)          | Facilities - row X - Accommodation type cannot be more than 3 character(s).                                                                                                    |
| Lodging units                  | Lodging units (column M)               | Facilities - row X - Lodging units cannot be more than 6 character(s).                                                                                                    |
| New rental (checkbox)          | New rental (1, 0, or blank) (column N) | Facilities - row X - New rental enter 1 for true, 0 for false, or remove value.                                                                                                    |

### Owners tab error codes:

| Name On ROL (manual) | Template Input (spreadsheet) | Data Type Detail Explanation on Error                                                                                                    |
|----------------------|------------------------------|----------------------------------------------------------------------------------------------------|
| N/A                  | Record type (column A)       | Owners - row X - Record Type value must be O.                                                                                                    |
| N/A                  | Agency ID (column B)         | Owners - row X - Agency ID cannot be more than 20 character(s). <b>OR</b> Agency ID is required.                                                                        |
| Return ID            | Return ID (column C)         | Owners - row X - Return ID and Filing Period does not exist in the master sheet <b>OR</b> Return ID date must be in MM/DD/YYYY format. <b>OR</b> Return ID is required. |

| Filing period           | Filing period (column D)    | Owners - row X - Return ID and Filing Period does not exist in the master sheet <b>OR</b> Filing Period date must be in MM/DD/YYYY format. <b>OR</b> Filing period is required. |
|-------------------------|-----------------------------|----------------------------------------------------------------------------------------------------|
| N/A                     | Sequence (column E)         | Owners - row X - Seq cannot be more than 15 character(s). <b>OR</b> Sequence is required. <b>OR</b> Sequence must be unique to Agency ID, Return ID, and Filing period          |
| Owner ID                | Owner ID (column F)         | Owners - row X - Owner ID cannot be more than 100 character(s).                                                                                                    |
| Owner first name        | Owner first name (column G) | Owners - row X - Owner first name cannot be more than 100 character(s).                                                                                                    |
| Owner last name         | Owner last name (column H)  | Owners - row X - Owner last name cannot be more than 100 character(s).                                                                                                    |
| Owner address           | Owner address (column I)    | Owners - row X - Owner address cannot be more than 100 character(s).                                                                                                    |
| Owner city              | Owner city (column J)       | Owners - row X - Owner city cannot be more than 100 character(s).                                                                                                    |
| Owner state (drop-down) | Owner state (column K)      | Owners - row X - Owner State value must be the standard 2 letter state abbreviation. <b>OR</b> Owner state is invalid.                                                          |
| Owner ZIP               | Owner ZIP (column L)        | Owners - row X - Owner Zip is invalid.                                                                                                    |